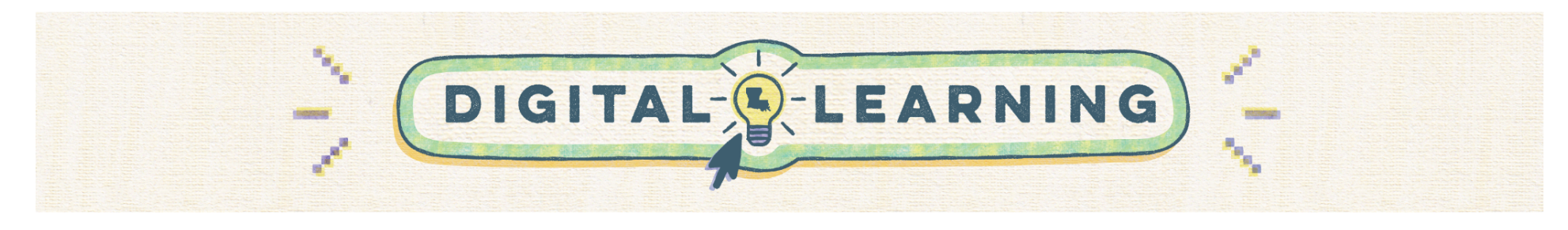

## **Back to School: Preparing Microsoft Teams**

Educators should use this guide to effectively establish their Microsoft Teams courses at the start of the academic year. Similar to the way teachers arrange a *physical learning space, it's equally important to prepare digital classrooms.*

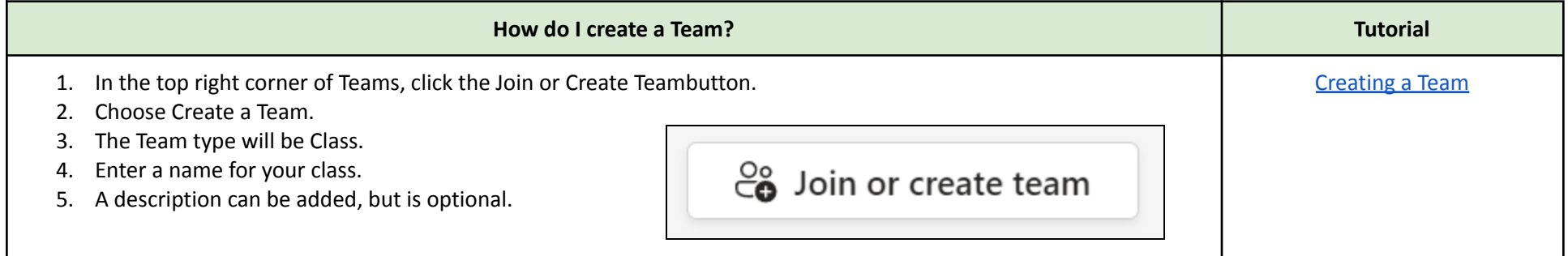

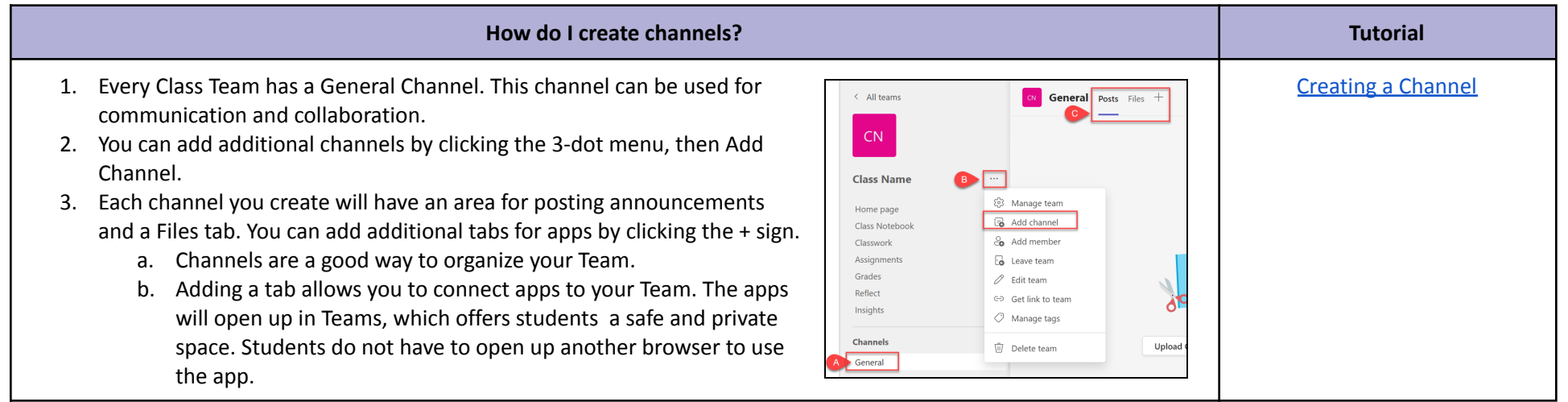

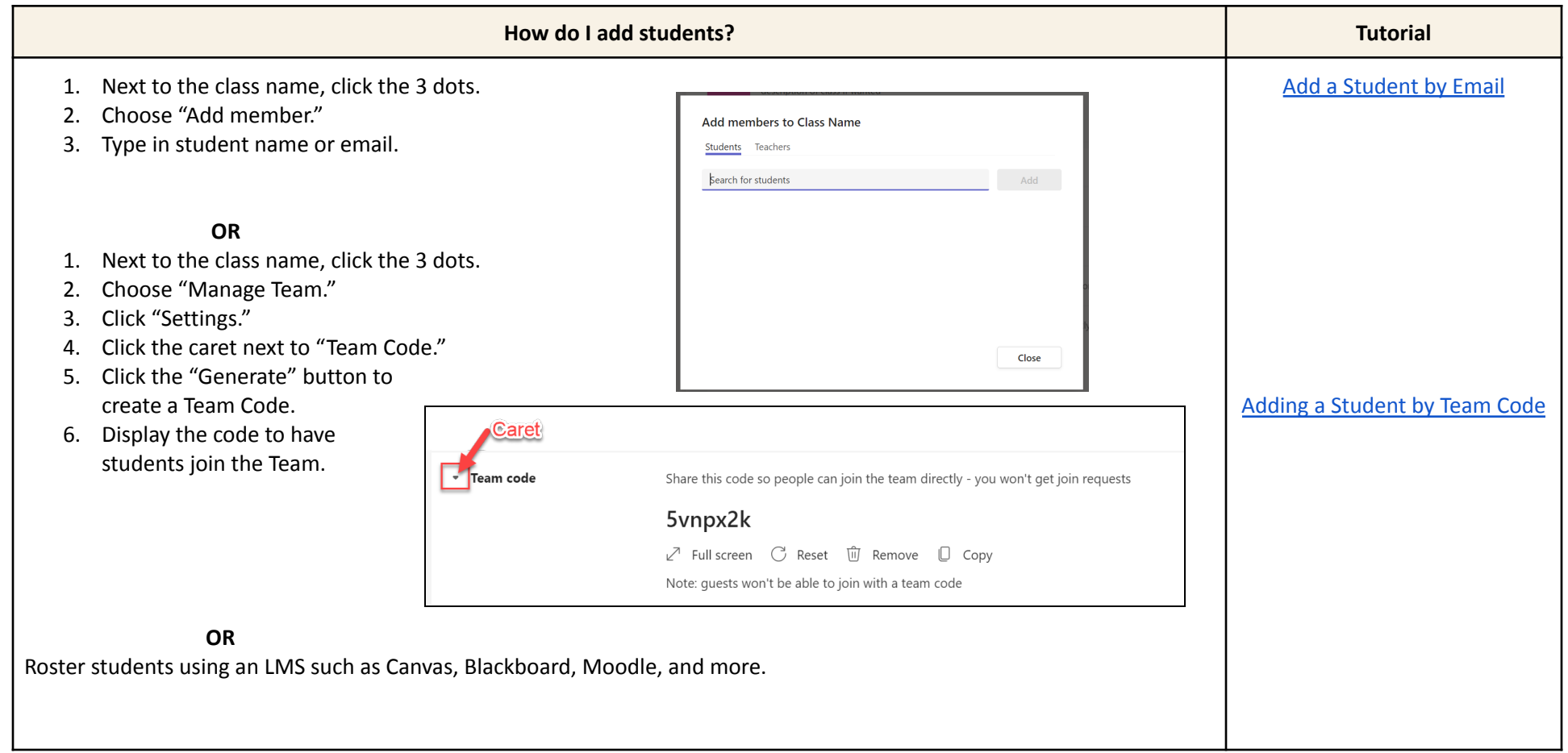

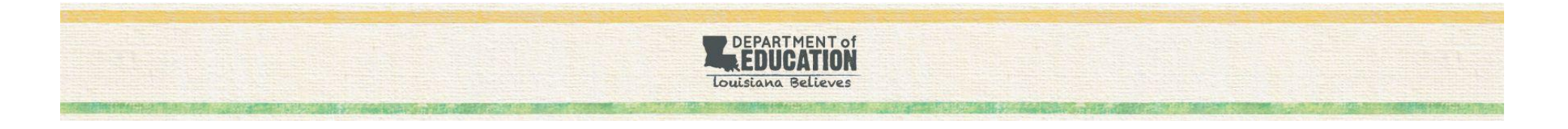